# WebSphere Application Server z/OS Optimized Local Adapter History of Functional Updates

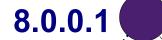

#### See next page for continuation of timeline

#### Development/Test

- Test code on distributed development machine and have WOLA call "proxied" to z/OS where WAS z/OS server and backend data systems are located
- Support for inbound calls for EJB that resides in another WAS server from that connected to with WOLA registration
- Work Distribution
  - Ability to round-robin between multiple external address spaces registered into server with the same register name
- Monitoring
- New SMF 120.10 record for outbound WOLA calls
- Correlator tokens for WAS to CICS TS 4.2 requests
- APIs -- support for 64-bit calls from C/C++ and Assembler

## 8.0.0.0

- Install -- integrated, olaInstall.sh no longer needed
- Usage IMS multi-segment/large message (>32K) support
- Availability -- Failover to alternate connection factory JNDI and failback
- Monitoring -- better visibility to WOLA inbound workload in SMF 120.9

# 7.0.0.12

• Usage -- Two-phase commit support WAS ⇒ CICS 4.1

• Usage --- IMS support

# 7.0.0.4

Original release of the WebSphere Optimized Local Adapters function

## See the release detail pages that follow ...

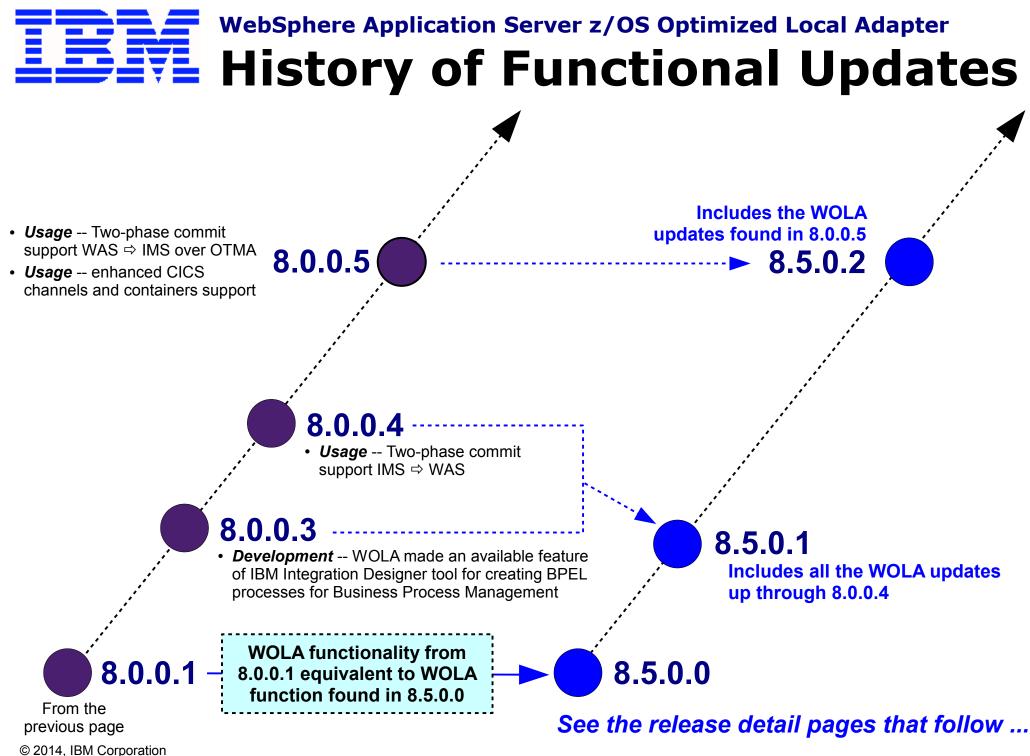

WP101490 at ibm.com/support/techdocs Version Date: Sep 1, 2015

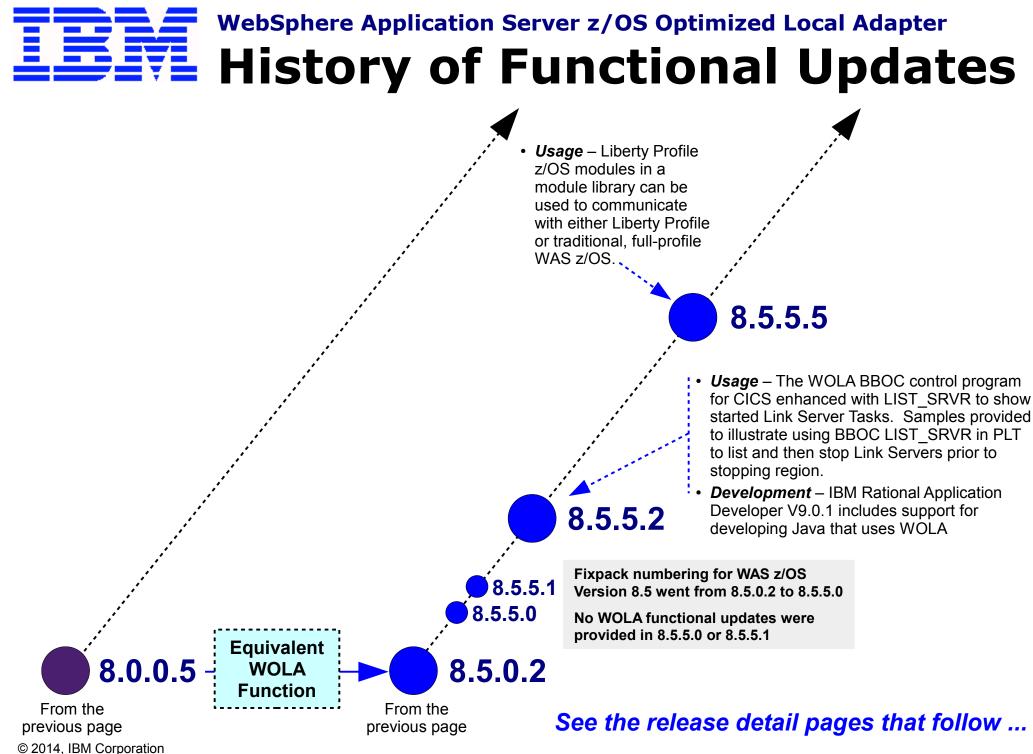

WP101490 at ibm.com/support/techdocs Version Date: Sep 1, 2015

# WebSphere Application Server z/OS Optimized Local Adapter Original 7.0.0.4 Release

- Made available in the 7.0.0.4 release of the WAS z/OS product
- Required running of olaInstall.sh to integrate WOLA function into WAS node
  - Starting with WAS z/OS V8.0.0.0 the function is integrated into the nodes by default. olaInstall.sh is no longer needed.

## Initial support included Batch, USS, ALCS and CICS

- Release 7.0.0.12 added IMS support to this list
- Release 7.0.0.12 added two-phase commit support from WAS into CICS TS 4.1

## • Language support included COBOL, C/C++, PL/I and High Level Assembler

Release 8.0.0.1 added support for calls coming from 64-bit external address spaces running C/C++ or Assembler

#### Resources

#### **IBM Information Center**

Search on string cdat\_ola for starting article on the subject of OLA. Or click here to go to that page.

#### **IBM Techdocs**

http://www.ibm.com/support/techdocs/atsmastr.nsf/WebIndex/WP101490 Or click A here to go to that page.

#### **IBM Redbooks**

http://www.redbooks.ibm.com/redpapers/pdfs/redp4550.pdf Or click A here to go to that page.

#### **IBM DeveloperWorks**

http://www.ibm.com/developerworks/websphere/techjournal/1102\_mulvey/1102\_mulvey.html?ca=drs-Or click A here to go to that page.

#### YouTube®

Search on <code>WASOLA1</code> or the string <code>ATSDEMOS</code> <code>WOLA</code> to find the WOLA-related videos

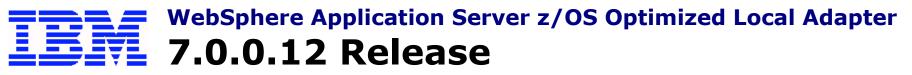

## Functional Updates:

- Support for IMS (Batch Controller, ESAF or OTMA)
- Support for two-phase commit from WAS into CICS TS 4.1

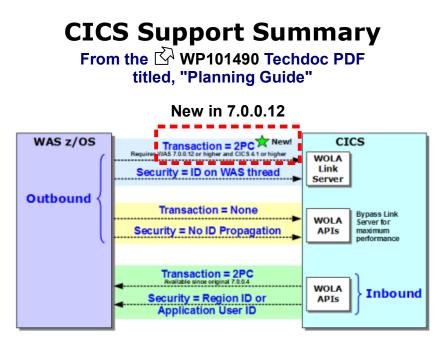

**Note:** the initial restriction of "synch on return" for outbound calls from WAS into CICS was due to a limitation of the Task Related User Exit (TRUE). Enabling propagation of transaction from WAS into CICS with two phase commit required a coordinated update of both WOLA and the TRUE structure of CICS. Hence the requirement of WAS z/OS 7.0.0.12 at a minimum and CICS TS 4.1 at a minimum.

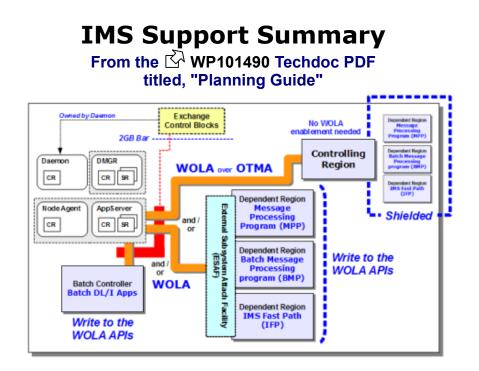

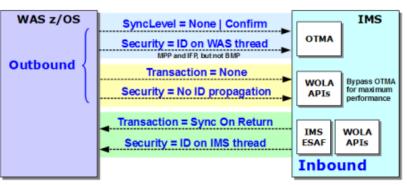

# WebSphere Application Server z/OS Optimized Local Adapter 8.0.0.0 Release

## Functional Updates:

- Integration script olaInstall.sh no longer needed to enable function in a node New script copyZOS.sh is what copies WOLA modules to pre-allocated load library. The samples are now located in the directory /util/zos/OLASamples under the node's install root. See InfoCenter article dat\_enableconnector for more.
- Support for IMS large multi-segment messages ( > 32K ) added See the InfoCenter article C cdat\_callexisttrans for more details on this new support.
- Support for inbound transaction classification separate from IIOP, and identification in SMF 120.9 as OLA inbound call. See:

"Using WLM with optimized local adapters" ... 🖒 tdat\_olawlm "SMF Subtype 9: Request Activity record" ... 🖓 rtrb\_SMFsubtype9

 Availability -- ability to fail over to alternate JNDI for outbound calls and then fail back upon recovery of the original external address space

See illustration below and see the InfoCenter article 🖓 tdat\_enablehaola for description of the failover/failback mechanism.

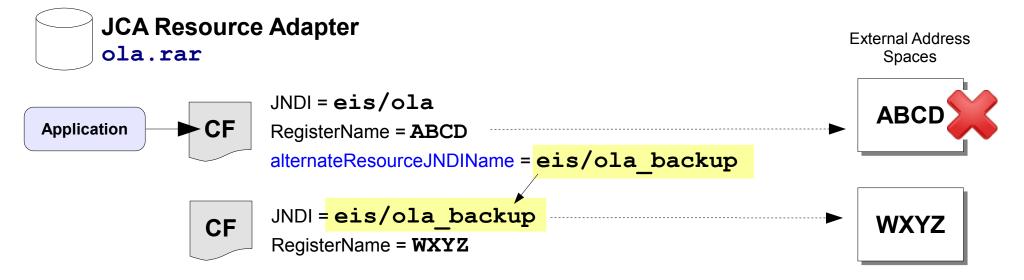

# WebSphere Application Server z/OS Optimized Local Adapter 8.0.0.1 / 8.5.0.0 Release, Part 1a

## **Development Mode Support - "Outbound from WAS to External"**

Developers creating Java applications intended to call outbound from WAS z/OS over WOLA do not always have to a WAS z/OS server to test with. This new function provides a way to test the Java application on their development workstations and have the call forwarded to a real WAS z/OS server where function testing may take place against backend external address space:

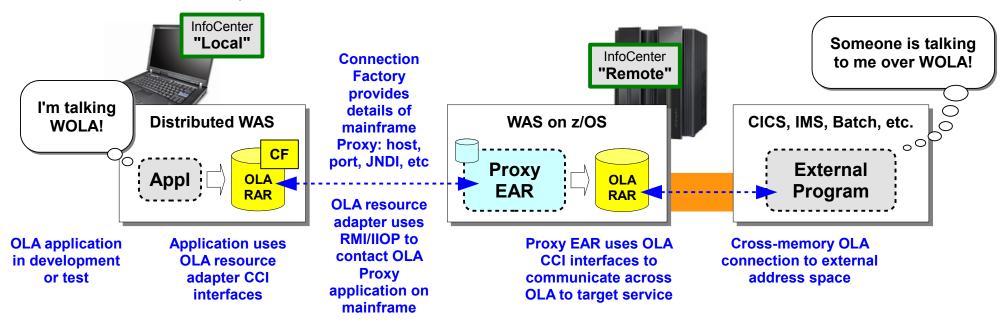

Key is the configuration of the connection factory on the development box and the installation of the Proxy EJB on z/OS. It then appears seamless to both sides.

#### **InfoCenter Articles:**

- Overview: 🖓 cdat\_devmode\_overview
- Configuring the "local" development system: 🖄 tdat\_develop\_config\_localmode
- Configuring the "remote" z/OS system to accept the calls: 🖓 tdat\_develop\_config\_remotemode

# WebSphere Application Server z/OS Optimized Local Adapter 8.0.0.1 / 8.5.0.0 Release, Part 1b

## Development Mode Support - "Inbound to WAS from External"

This is the reverse of the "Outbound" model ... suppose you wish to test some external program (CICS, batch, etc.) calling an EJB in WAS z/OS, but you wish to test the target EJB on some other server or platform. The Proxy support again comes into play:

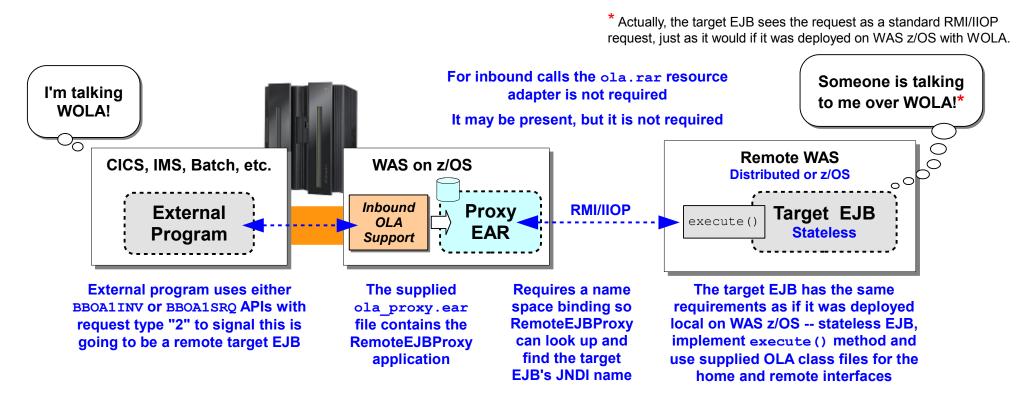

#### **InfoCenter Articles:**

- Remote EJB configuration and usage: 🖓 cdat\_ola\_remotequest
- APIs (for information on BBOA1INV and BBOA1SRQ): 🖓 cdat\_olaapis
- Namespace federation: 🖓 cnam\_federation

# WebSphere Application Server z/OS Optimized Local Adapter 8.0.0.1 / 8.5.0.0 Release, Part 2

### Work Distribution Enhancement

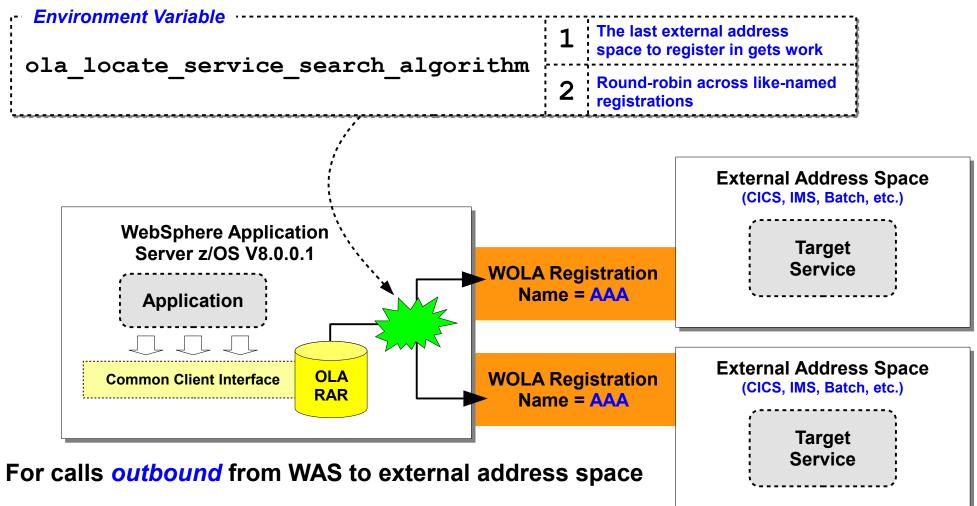

#### Registration names *must be identical*

# Targeted service must be present in address spaces participating in the work distribution

# WebSphere Application Server z/OS Optimized Local Adapter 8.0.0.1 / 8.5.0.0 Release, Part 3

## New SMF 120.10 Record, CICS Correlators and 64-bit APIs

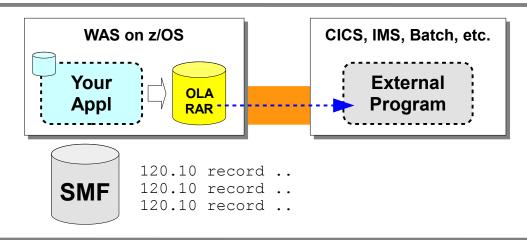

#### Similar to WAS z/OS 120.9 records

120.9 records inbound calls, the new 120.10 is used to record *outbound* calls

Good information about content and performance of outbound calls

InfoCenter: A rtrb\_SMFsubtype10

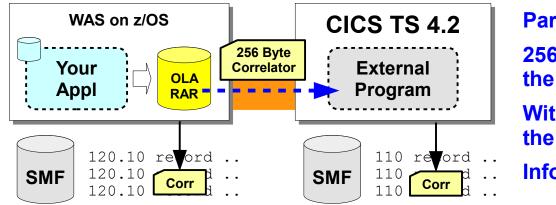

#### Part of the SMF 120.10 record function

256 bytes of specific information about the outbound request

With CICS 4.2 the correlator ends up in the CICS 110 records as well

InfoCenter: Artrb\_SMFsubtype10

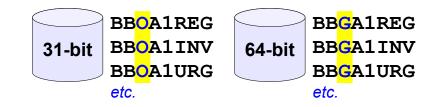

Callable by 64-bit address spaces running C or Assembler (Batch, USS) API pointers 64 bits

InfoCenter: 🖓 cdat\_olaapis

# WebSphere Application Server z/OS Optimized Local Adapter 8.0.0.3 / 8.5.0.1 Release

WOLA support included in IBM Integration Designer for BPEL Processes

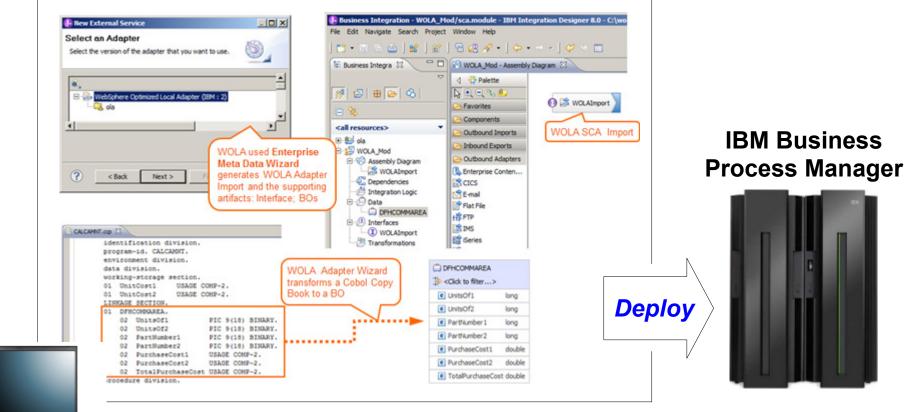

**Design and Development** 

#### developerWorks Article

http://www.ibm.com/developerworks/bpm/bpmjournal/1206 pacholski/1206 pacholski.html

#### InfoCenter

http://pic.dhe.ibm.com/infocenter/dmndhelp/v8r0mx/topic/com.ibm.wbpm.wid.integ.doc/ topics/wolaoverview.html

# WebSphere Application Server z/OS Optimized Local Adapter 8.0.0.4 / 8.5.0.1 Release

**RRS transaction context assertion from IMS into WAS over WOLA** 

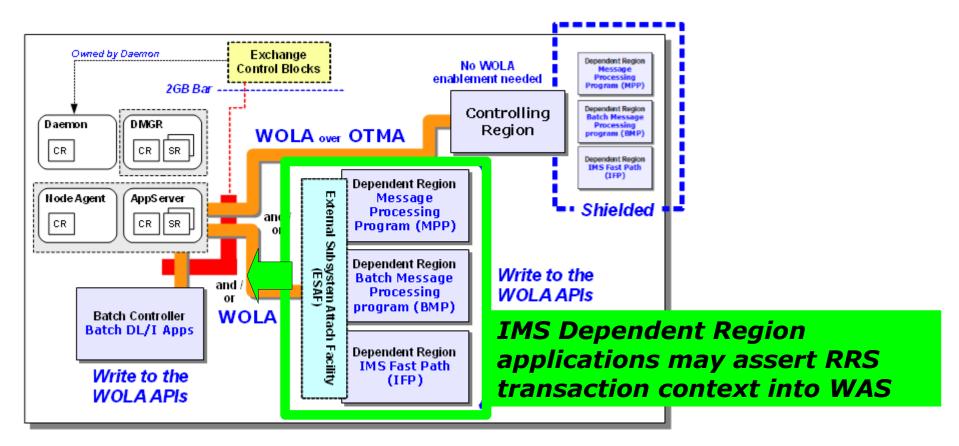

- Applications in IMS use set the "transaction supported" flag on register API
- Target WAS environment has ola\_rrs\_context\_propagate = 1 environment
  variable set and enabled
- IMS Control Region needs to be running with **RRS=Y**

## WebSphere Application Server z/OS Optimized Local Adapter 8.0.0.5 / 8.5.0.2 Release, Part 1

RRS transaction context assertion from WAS into IMS over WOLA / OTMA

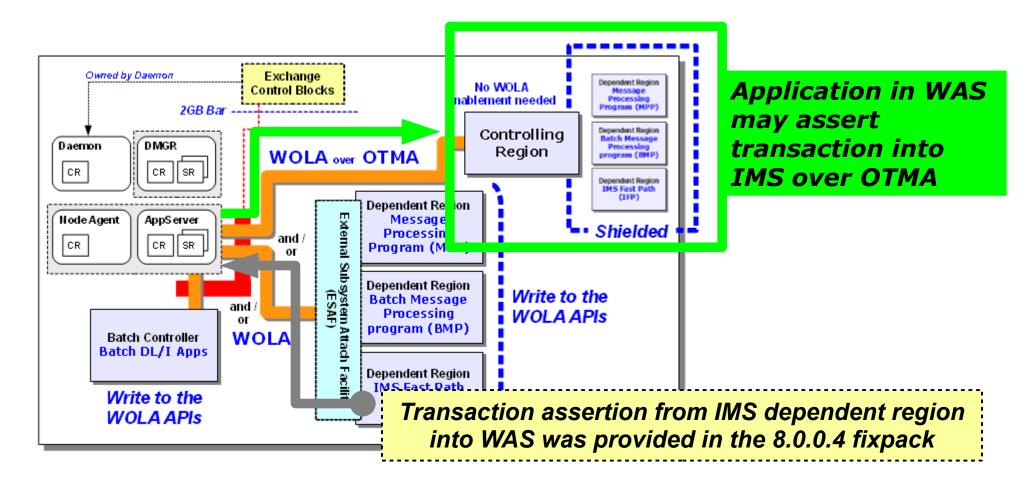

- IMS Control Region needs to be running with **RRS=Y**
- Source WAS environment has <u>ola\_rrs\_context\_propagate\_otma = 1</u> environment variable set and enabled

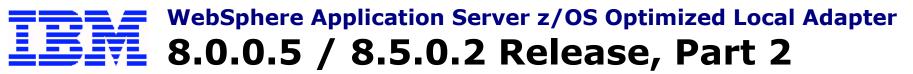

Enhanced support for CICS Channels and Containers

#### Before ...

CICS channels and containers support was limited to a single fixed-name channel for both request and response, and a single container of type BIT or CHAR.

#### With 8.0.0.5 / 8.5.0.2 or later ...

- Send and receive one or more containers from target CICS program
- Channel name is set by you using setLinkTaskChanID() method
- Channel type is set by you using setLinkTaskChanType() method
- The names of the individual request containers are set by adding data to the MappedRecord, using the put() method.
- The keys of the MappedRecord correspond to the CICS container names, and the corresponding value will be used to fill the container in CICS.
- The response container names will be extracted from the channel after the CICS request is finished, and populated into a new MappedRecord, which is returned to the client.

See InfoCenter 🔂 tdat\_enableconnector, cdat\_olaapis and rdat\_cics

## WebSphere Application Server z/OS Optimized Local Adapter 8.5.5.2 Release, Part 1

## Enhanced BBOC/BBOACNTL with LIST\_SRVR

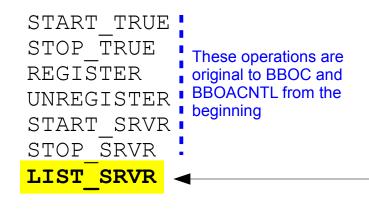

See InfoCenter: 🖓 rdat\_cics

**LIST\_SRVR** is new ... it provides a way to list the active WOLA Link Servers in a region, either manually *or programmatically* 

The programmatic use for LIST\_SRVR allows a program to list then systematically shut down all active Link Servers before bringing down the CICS region. Refer to sample BBOACPLS below ------

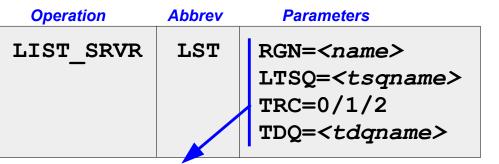

None are required. LIST\_SRVR with no parameters results in *all* active Link Server tasks being listed or returned

## Additional samples related to CICS region start and stop routines

- BBOACPLT Assembler sample source for CICS PLT initialization routine that shows how to enable the OLA TRUE during CICS startup
- BBOACPL2 Assembler sample source for CICS PLT initialization routine that shows how to get OLA INITPARMS from CICS startup parms and issue BBOC STRT\_SRVR during CICS startup
- BBOACPL3 Assembler sample source for CICS PLT initialization routine that shows how to pass multiple BBOC commands to BBOACNTL during CICS startup
- BBOACPLS Assembler sample source for CICS PLT shutdown routine that shows how to retrieve a list of running WOLA Link Servers during CICS shutdown and how to stop them

## **See InfoCenter:** A cdat\_olasamples

# WebSphere Application Server z/OS Optimized Local Adapter 8.5.5.2 Release, Part 2

## **Integrated WOLA Support in IBM Rational Application Developer 9.0.1**

#### └ ibm.com/support/docview.wss?uid=swg27038836

#### WebSphere Optimized Local Adapters support

Added support for using the WebSphere Optimized Local Adapters (WOLA). This new feature, when combined with existing WebSphere Adapters capabilities and J2C tooling, provides a simple way to integrate components on z/OS systems running in batch address spaces, Customer Information Control System (CICS) environments, and Information Management System (IMS) environments with those supported using WebSphere Adapters today (SAP, Oracle, PeopleSoft, Seibel, and so on). The resource adapter is a new installable feature, and must be installed from Installation Manager to enable the new function.

**Note:** This new RAD 9.0.1 WOLA support applies to WAS 8.5.0.+ levels, which is the level embedded with V9 RAD. The RAD support can be used on prior levels of WAS z/OS, but users will need to bring in the associated level's <code>ola\_apis.jar</code> and <code>ola.rar</code> resource adapter and place it on their RAD build path.

#### developerWorks article showing end-to-end use case

Mhttp://www.ibm.com/developerworks/websphere/techjournal/1312\_mulvey/1312\_mulvey.html

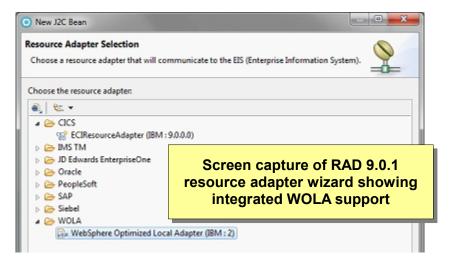

<sup>66</sup> This article presents one such scenario, in which a CICS application uses optimized local adapters and WebSphere Application Server for z/OS to communicate with applications running on SAP servers. **99**

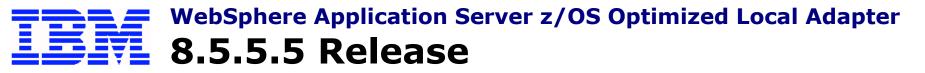

Concurrent connectivity, full-profile WAS z/OS and Liberty Profile z/OS

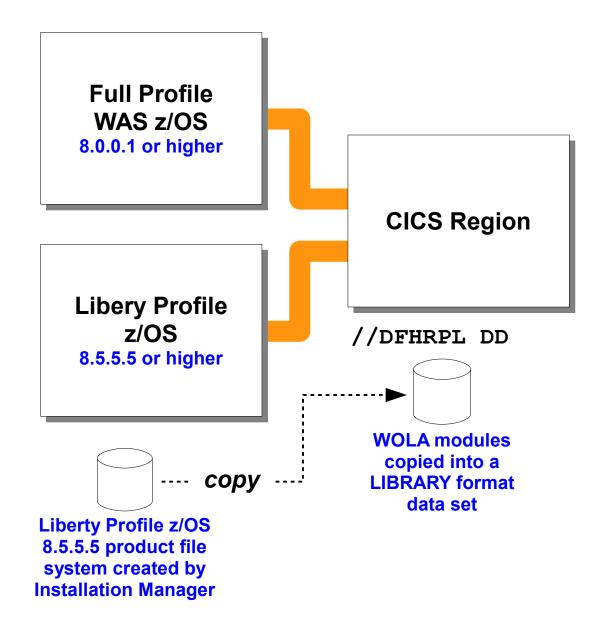

# **Key Points:**

- Support for WOLA and Liberty Profile z/OS came in with 8.5.5.2
- At that time, the WOLA modules supplied with Liberty Profile z/OS could only communicate with Liberty Profile z/OS, not the full-profile WAS z/OS servers
- With 8.5.5.5 the WOLA modules supplied with Liberty Profile z/OS can be used to communicate with either Liberty Profile z/OS servers, full-profile WAS z/OS server, or both Full-profile WAS z/OS wOLA modules can only communicate with full-profile WAS z/OS server, and not with Liberty Profile z/OS servers. For dual or concurrent access, use the Liberty Profile z/OS WOLA modules
- This allows, for example, a CICS region to host concurrent WOLA registrations into both with a single module library concatenated to DFHRPL.